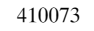

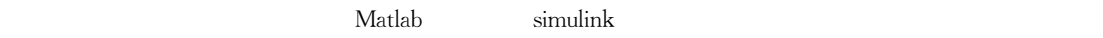

性和压缩性,所以本文建立的常微分方程组能在一定程度上反映发动机工作过程的分布特性)

 $\mathcal{M}(\mathcal{M})$  , the set of  $\mathcal{M}(\mathcal{M})$  and  $\mathcal{M}(\mathcal{M})$  and  $\mathcal{M}(\mathcal{M})$  and  $\mathcal{M}(\mathcal{M})$ 

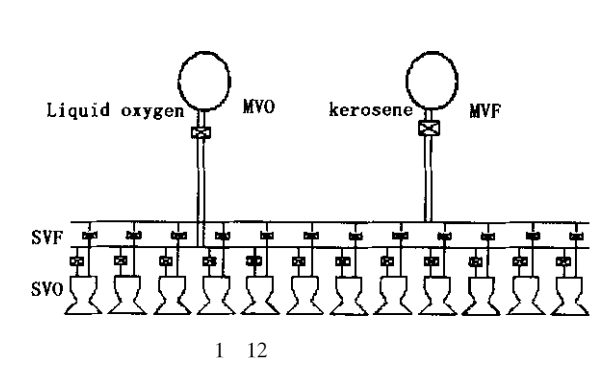

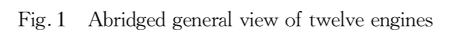

 $\sim$  2

差分和模块间的循环迭代求解)

 $\sim$  $5$  $6$   $\qquad \qquad \cdot$ 

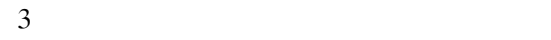

 $2 \left( \frac{1}{2} \right)$ 

 $\boldsymbol{2}$ 

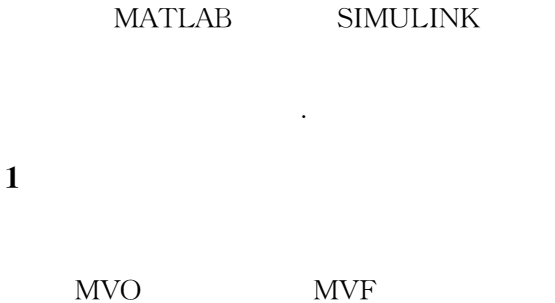

到航天运载器的发射成败)在发动机的启动过程

)本文以液氧/煤油空间推进系统为研究对象,在

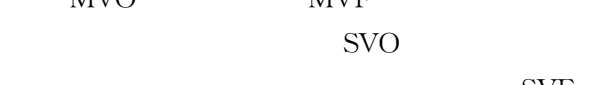

SVF

完主管道)整个系统作如下的假设:  $1$ 

挤压进入推力室)建立数学模型并计算机仿真分析

 $\sim$  2

!

$$
\frac{dX}{dt} = f X Y
$$
  
g X Y = 0  
X Y

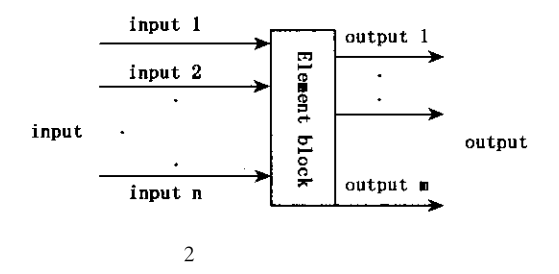

Fig. 2 Abridged general view of element block

$$
X_t = g^{-1} Y_t
$$
  
\n
$$
X_{t+\Delta t} = X_t + \Delta t * f X_t Y_t
$$
 2

 $\Delta t$ 

$$
1 \t t = 0\n2 \t 1\n t\nX_t Y_t\n3 \t 2 \t t + \Delta t
$$

 $4 t = t + \Delta t$ 5  $t \leqslant t_{\max}$  $\overline{c}$ 

 $\overline{\mathbf{3}}$ 

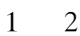

$$
R_o \cdot \frac{dq_{moT}}{dt} = P_{oT} - P_{o1} - \xi_{Mvo} + \xi_{lo} \times
$$
  

$$
q_{moT} \cdot | q_{moT} | \rho_o + h_o \rho_o g
$$
 4

$$
R_f \cdot \frac{dq_{mfT}}{dt} = P_{fT} - P_{f1} - \xi_{Mvf} + \xi_{lf} \times
$$
  

$$
q_{mfT} \cdot | q_{mfT} | \rho_f + h_f \rho_f g
$$
 5

$$
\frac{V_o \cdot \rho_o}{K} \cdot \frac{d\rho_{o1}}{dt} = q_{moT} - \sum_{i=1}^{6} q_{moi}
$$
 6

$$
\frac{V_f \cdot \rho_f}{K} \cdot \frac{\mathrm{d}p_{f1}}{\mathrm{d}t} = q_{mfT} - \sum_{i=1}^{6} q_{mfi} \tag{7}
$$

 $3.2$ 

 $\overline{3}$ 

$$
\frac{l_{oi}}{F_{oi}} \cdot \frac{dq_{moi}}{dt} = p_{oi} - p_{ci} - \xi_{roi} + \xi_{loi} + \xi_{oi} + \xi_{coi} \cdot \frac{q_{moi} \cdot |q_{moi}|}{\rho_o} + h_{lo} \rho_o g
$$
 8

$$
\frac{l_{fi}}{F_{fi}} \cdot \frac{dq_{mfi}}{dt} = p_{fi} - p_{ci} - \xi_{vfi} + \xi_{lfi} +
$$

$$
\xi_{efi} \cdot \frac{q_{mfi} \cdot |q_{mfi}|}{\rho_f} + h_{\text{Lf}} \rho_{\text{f}} g \qquad \qquad 9
$$

$$
\frac{dI_{oi}}{dt} = \frac{q_{moi}}{\rho_o \cdot F_{loi}} \tag{10}
$$

$$
\frac{\mathrm{d}l_{fi}}{\mathrm{d}t} = \frac{q_{mfi}}{\rho_f \cdot F_{lfi}} \tag{11}
$$

$$
\begin{array}{ccc}\n p_{oi} & p_{fi} & p_{ci} \\
& l & F\n\end{array}
$$

 $\boldsymbol{t}$ 

 $l_{\max}$ 

$$
l_{\max} \leqslant \frac{2\pi a}{\omega_{\max} n}
$$
\n  
\n
$$
\omega_{\max}
$$
\n  
\n
$$
n \geqslant 6 \sim
$$

 $\boldsymbol{n}$  $\omega_{\rm max}$ 

 $12.$ 

 $3.1$ 

 $t + \Delta t$ 

## $3.3$

| $m_o$                                   | $m_f$                   | $k$      | 5<br>SMULINK |
|-----------------------------------------|-------------------------|----------|--------------|
| $k = \frac{m_o}{m_f}$                   | 12                      | SIMULINK |              |
| $q_i = q_{\text{mo}i} + q_{\text{mfi}}$ | $m_i = m_{oi} + m_{fi}$ | 3        |              |

simulink 机模块2

\*

值关系或数值表格!

$$
\frac{V_i}{\gamma RT_{ci}} \frac{d\rho_{ci}}{dt} = \frac{T_i}{T_{ci}} q_i - q_{ni}
$$
\n
$$
\frac{m_1 \cdot dT_{c1}}{dt} = \gamma T_i - T_{ci} q_i - T_{ci} \gamma - 1 q_{ni}
$$
\n
$$
\frac{dK_{ci}}{dt} = k + 1 q_{moi} - k q_{mfi} \frac{RT_{ci}}{P_{ci}V_i}
$$
\n
$$
R \qquad V \qquad c_v
$$

于气路分段出口的温度!忽略气路中的动能的变

 $c_p$ 

合比,压力及温度!

化,假设流动绝热!

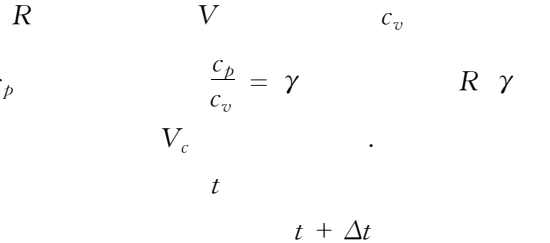

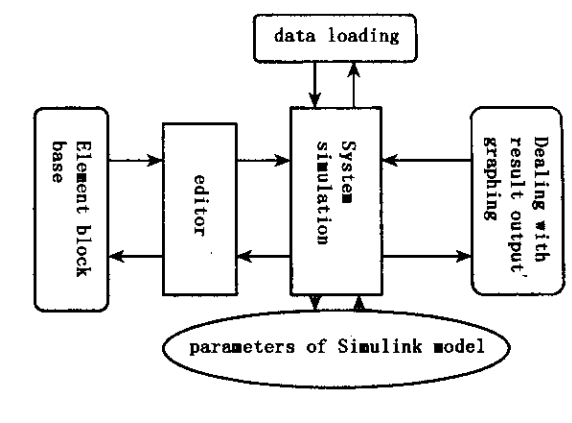

的详细说明和模块初始化参数的修改对话框2利用

## 3 simulink

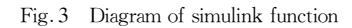

 $5$ 

 $\frac{4}{3}$ 

 $\mathbb{R}$  (and  $\mathbb{R}$  are  $\mathbb{R}$  and  $\mathbb{R}$  are  $\mathbb{R}$  and  $\mathbb{R}$  are  $\mathbb{R}$  and  $\mathbb{R}$ 

 $3.4$ 

$$
\frac{P_a}{P_{ci}} \leqslant \frac{2}{\gamma + 1} \frac{\gamma}{\gamma - 1}
$$
\n
$$
q_{ni} = \frac{p_{ci} \cdot A_{ti}}{\sqrt{R \cdot T_{ci}}} \sqrt{\gamma \cdot \frac{2}{\gamma + 1} \frac{\gamma + 1}{\gamma - 1}}
$$
\n
$$
\frac{P_a}{P_{ci}} > \frac{2}{\gamma + 1} \frac{\gamma}{\gamma - 1}
$$
\n
$$
q_{ni} = \frac{p_{ci} \cdot A_{ti}}{\sqrt{R \cdot T_{ci}}} \sqrt{\frac{2\gamma}{\gamma - 1} \cdot \frac{p_a}{p_{ci}} \frac{2\gamma}{\gamma} - \frac{p_a}{p_{ci}} \frac{\gamma + 1}{\gamma}}}
$$
\n17

 $\Phi_t$ 

 $R \gamma$   $A_t$ 

为环境压力!

$$
t - \tau
$$

$$
t + \Delta t
$$

 $RT$ 

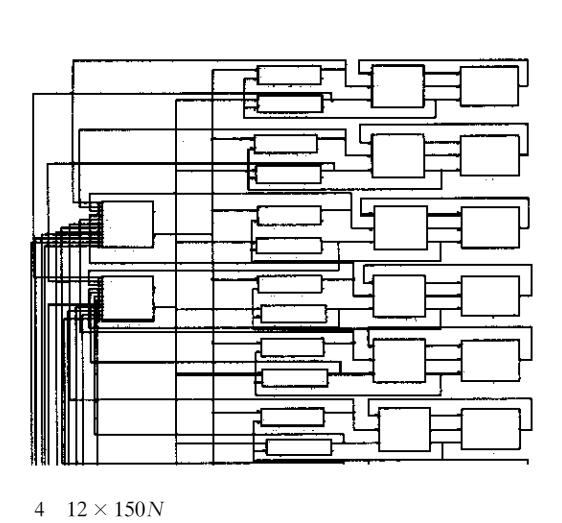

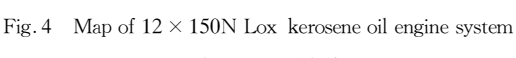

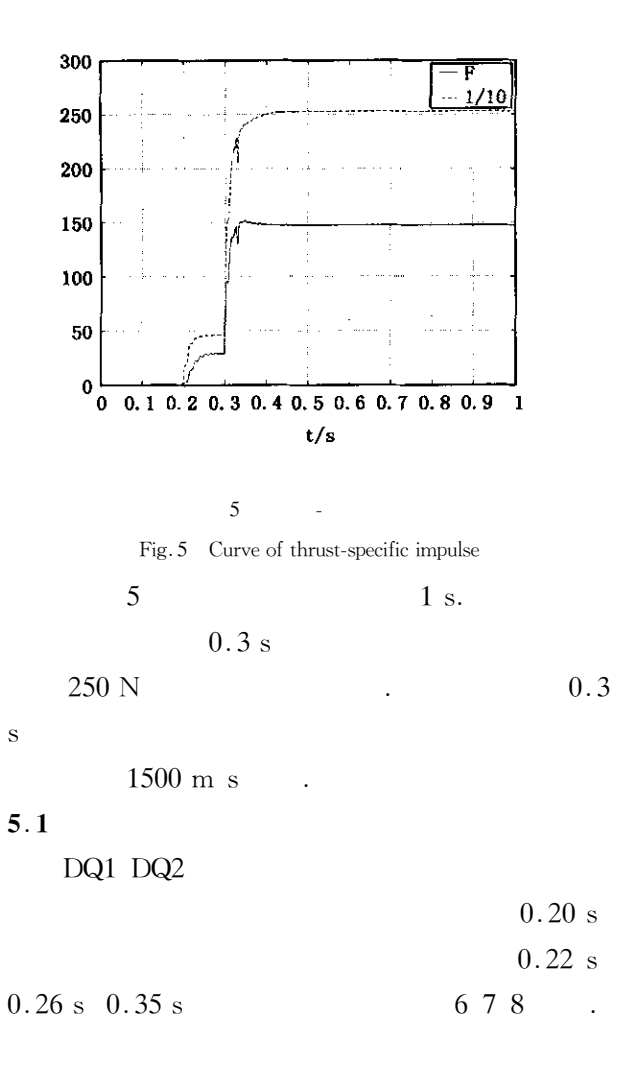

 $\mu$  and  $\mu$ 

不能完全重合"这主要是因为氧化剂入口压力过

大,推力室压力上升过快所致"特别地,当燃料阀打

 $0_0$  0.1 0.2 0.3 0.4 0.5 0.6 0.7 0.8 0.9

 $t/s$ 

10<br>1000

 $\mathbf{1}$ 

400

350

300

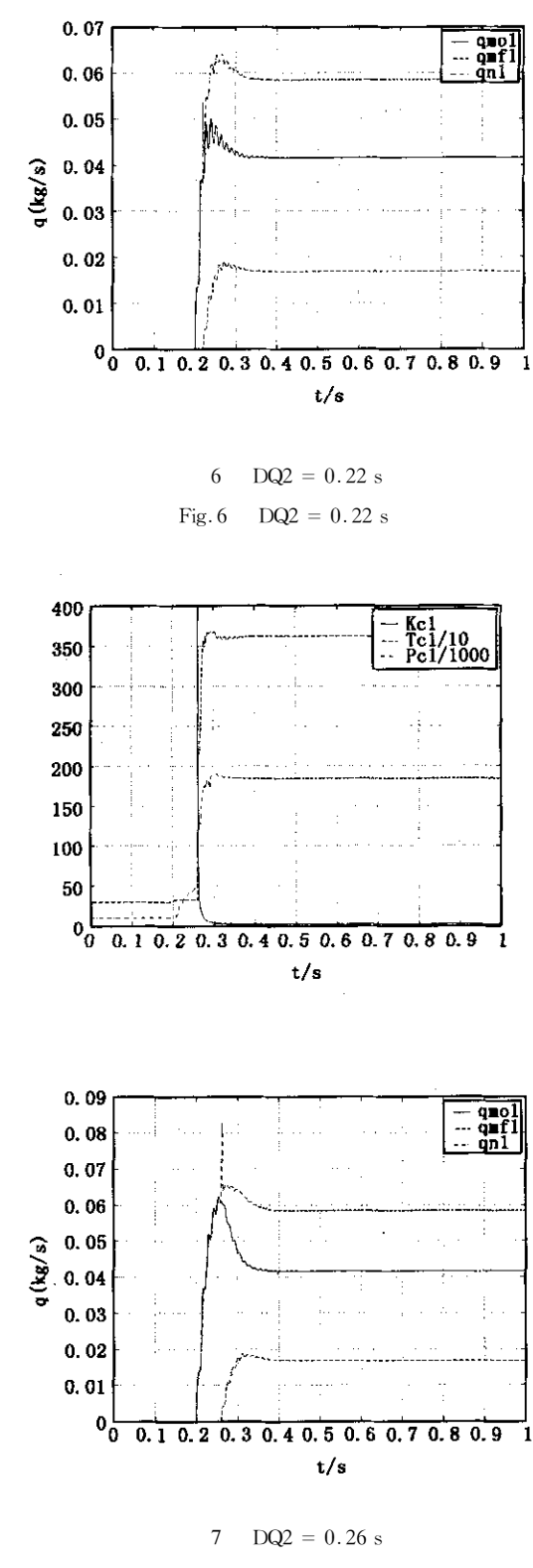

Fig. 7 DQ2 =  $0.26$  s

快所致,此种情况下会引起发动机启动故障"

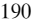

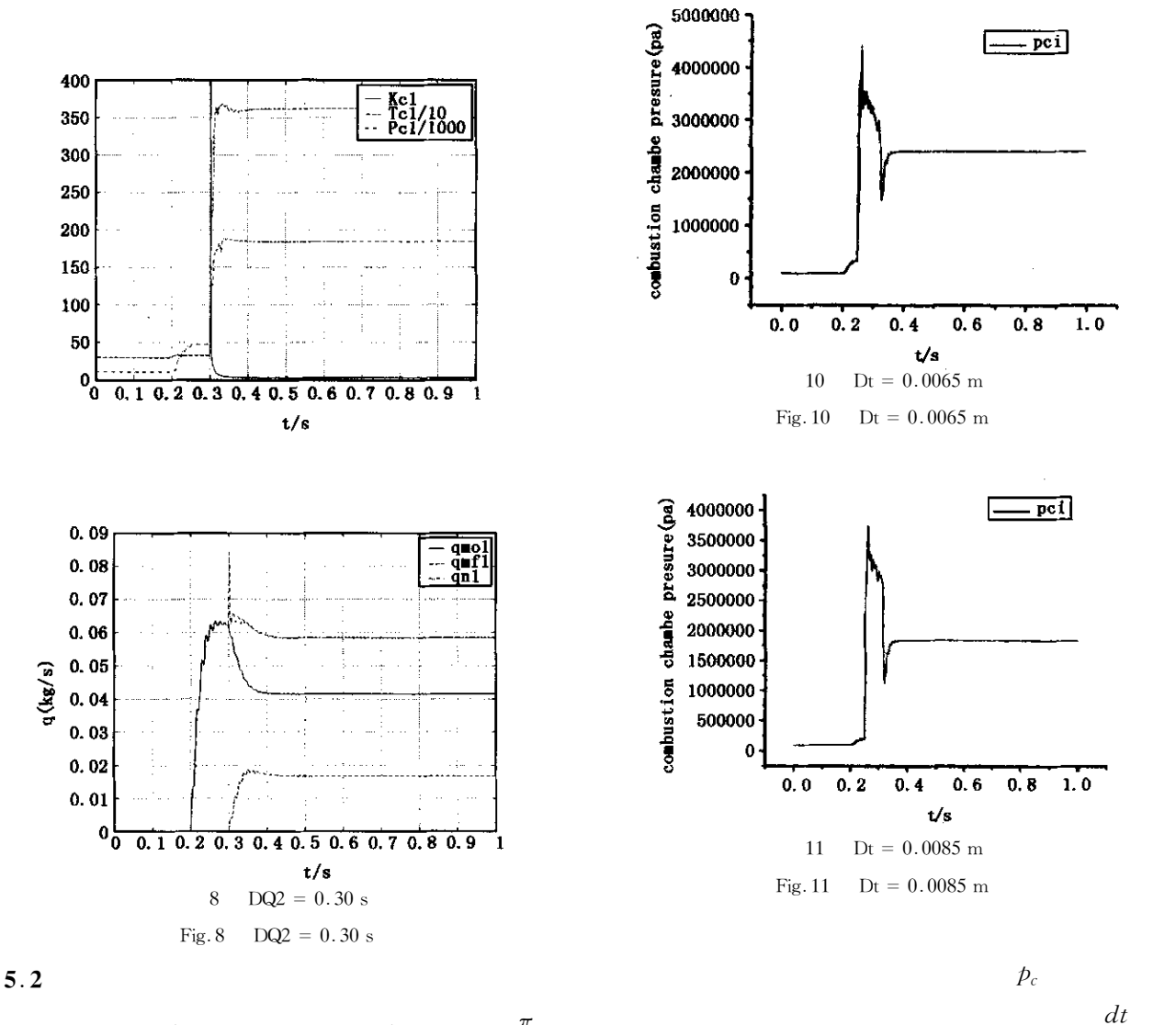

 $q_{co} = 0.6$  kg s  $q_{cf} = 0.2228$  kg s  $v_c = \frac{\pi}{4}$ .  $0.01 \times 0.01 \times 0.15$   $dt = 0.00425$ 

 $m$  0.0065 m 0.0085 m

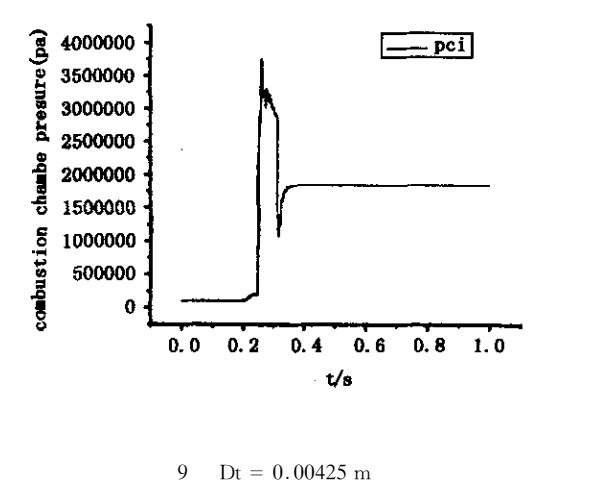

Fig. 9  $Dt = 0.00425$  m

 $\mathbf{1}$  $1$  (H)  $\ldots$  (H)  $\ldots$  (H)  $\ldots$  (H)  $\ldots$  (H)  $\ldots$  (H)  $\ldots$  (H)  $\ldots$  (H)  $\ldots$ 

稳定状态!

 $6<sub>1</sub>$ 

**计算机** 

设计必须合理,既不能太大也不能太小!另一方面,

着十分重要的意义'并且对于研究发动机其他的动 态响应过程(关机、转工况)有着很好的借鉴意义'

 $\overline{4}$ 

2002 Liu Guogiu design of liquid rocket engine up down . Beijing National Defense Industry Press 2002 in Chinese

 $\mathcal{D}_{\mathcal{L}}$ 

3

 $\overline{a}$ 

 $DAFY111-1$ 

 $2000$  Wang Xinjian Wang Nan engine generator-Simulation study on starting process of unit-type turbine pump. Changsha National University of Defence and Technology Press 2000 in Chinese

1998 Liu Hongjun Investigation On Static Characteristics And Dynamic Response Characteristics Of Staged Combustion Cy-

Received 10 December 2005 revised 18 March 2006.

cle Rocket Engine. Doctor Dissertation Of The 11th Research Institute Of China Aerospace General Corporation 1998 In Chinese

. MATLAB

 $\overline{4}$ 

5

2002 Zhang Zhixing MATLAB Program Design And Application. Beijing Tsinghua Press 2002 In Chinese

2003 24 5  $401 \sim 405$  Liu Kun Zhang Yulin Cheng Mousen Modularization Modeling And Simulation For Thetransients Of Liquid Propellant Rocket Engines. Journal of Propulsion Technology 2003 Vol. 24. 5  $401 \sim 405$  In Chinese

## SIMULATION OF THE STARTING PROCESS OF SPACE ENGINE

Yang Jingjing Yan Kai Huang Minchao

Inst. of Aerospace and Material Engineering National University of Defense Technology Changsha 410073 China

This paper studies the dynamic characteristics in the startup processes of liquid oxygen kerosene **Abstract** space propulsion system. The dynamic mathematical model of the whole propulsion system is set up and the parameter changing direction of the dynamic process in the liquid oxygen kerosene liquid rocket engines is studied using Matlab Simulink software. Though we adopt the centralized parameter method to build the engine model but the inertia stickiness compressibility of liquid are taken into account at the same time so the model can reflect the distributed characteristics of dynamic process of the engines to some extent.

**Key words** liquid oxygen kerosene space propulsion system startup process dynamic characteristics numerical simulation

192